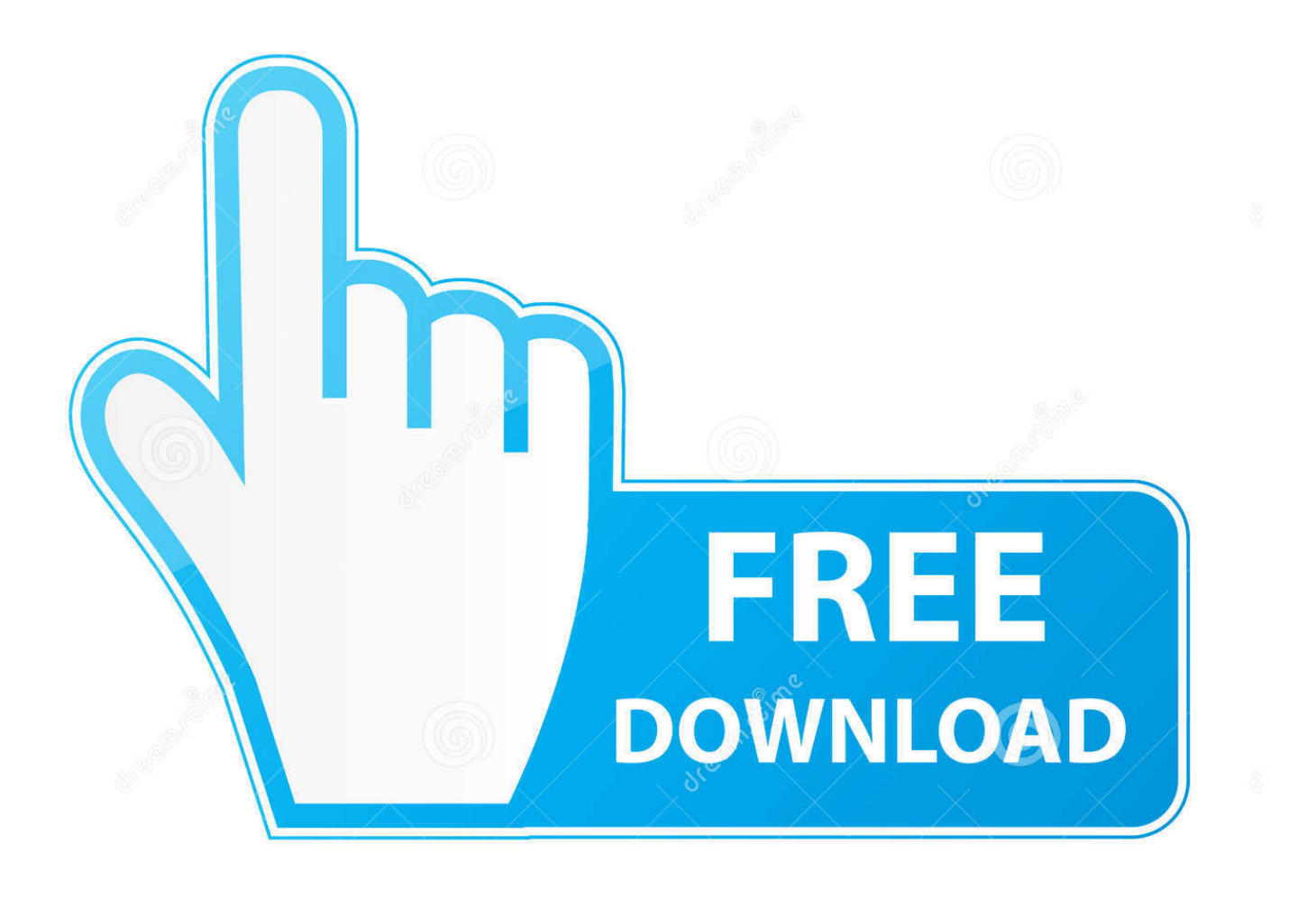

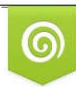

Download from Dreamstime.com previewing purposes only D 35103813 C Yulia Gapeenko | Dreamstime.com

É

[How To Install Reshade Presets](https://bytlly.com/1uh18s)

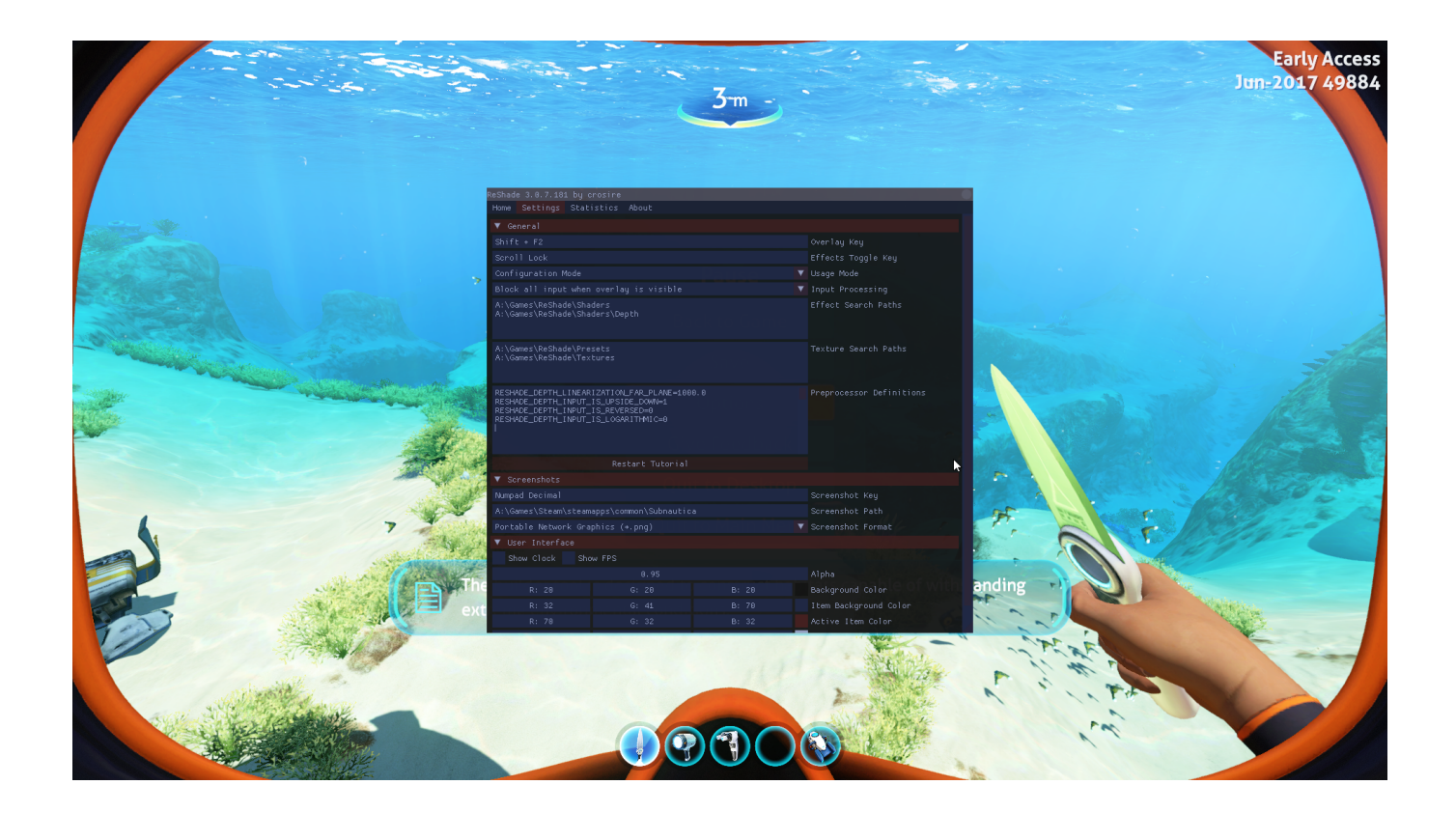

[How To Install Reshade Presets](https://bytlly.com/1uh18s)

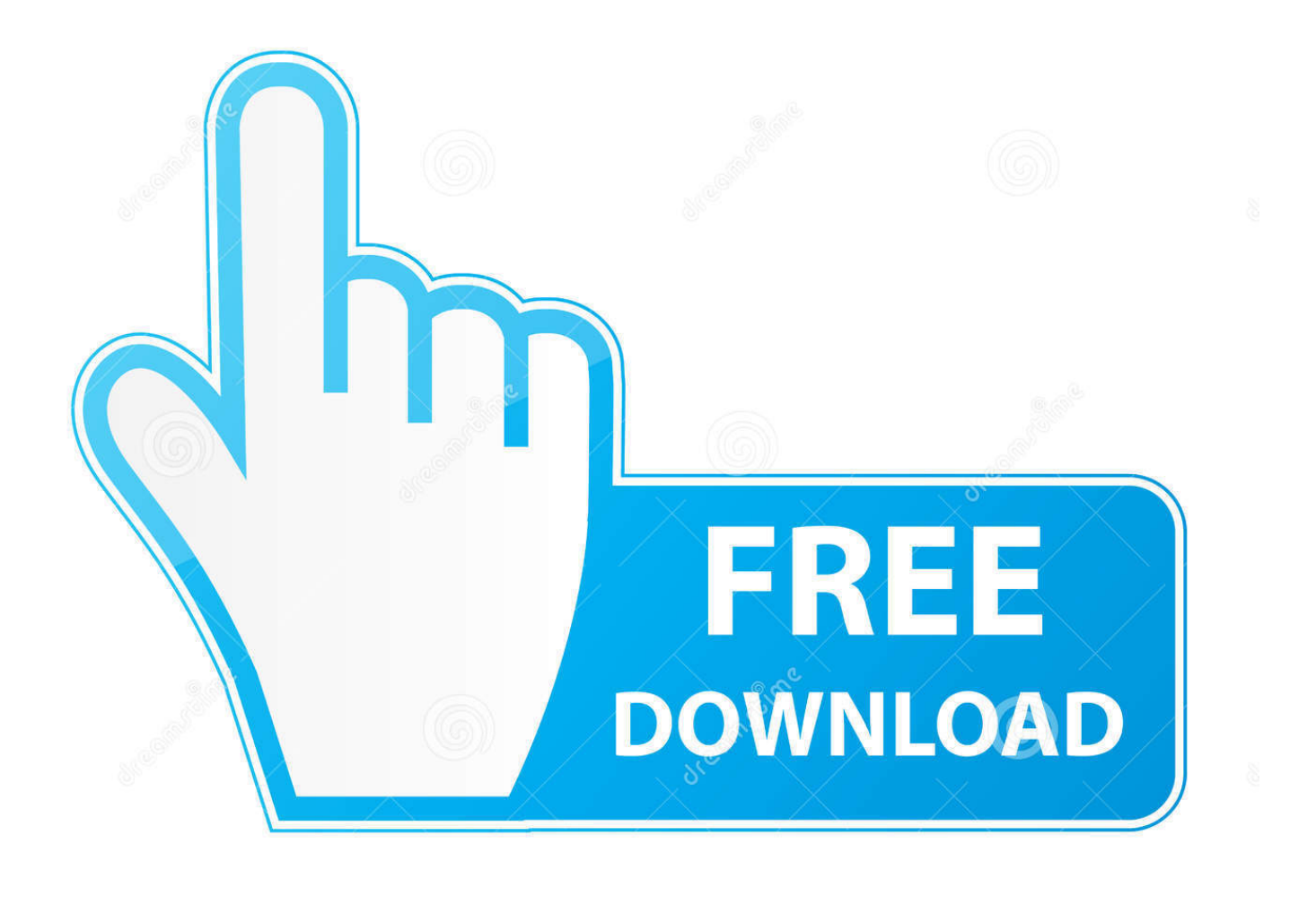

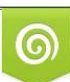

Download from Dreamstime.com or previewing purposes only D 35103813 O Yulia Gapeenko | Dreamstime.com

P

• After everything is done, simply replace the files within your GTAV/reshade-shaders directory.. 09 • Added grand ini preset to make installation easier Changes to v 0 8 • Removed HDR & Adaptivesharpen.. ini of the preset into your install folder If you download a preset directly from thelazy, it might save as a.

1. install reshade presets

2. how to add reshade presets

• Clarity • Colourfullness • Curves • FXAA • Levels • LumaSharpen • Tonemap • Vibrance Installation: • Download Reshade v.. I RECOMMEND USING THE FOLLOWING SHADERS ONLY (SHIFT+F2 IN-GAME TO OPEN UI MENU).

# **install reshade presets**

install reshade presets, how to install reshade presets sims 4, how to add reshade presets [Autodesk 3ds Max 2014 Crack Free](https://zen-ride-68ab0c.netlify.app/Autodesk-3ds-Max-2014-Crack-Free-Download) [Download](https://zen-ride-68ab0c.netlify.app/Autodesk-3ds-Max-2014-Crack-Free-Download)

I have not changed the settings on ANY OTHER SHADER YET, SO I HIGHLY RECOMMEND ONLY USING THE SHADERS PROVIDED IN THE LIST BELOW. [Visio 2011 For Osx](https://georgecousins.doodlekit.com/blog/entry/13907333/verified-visio-2011-for-osx)

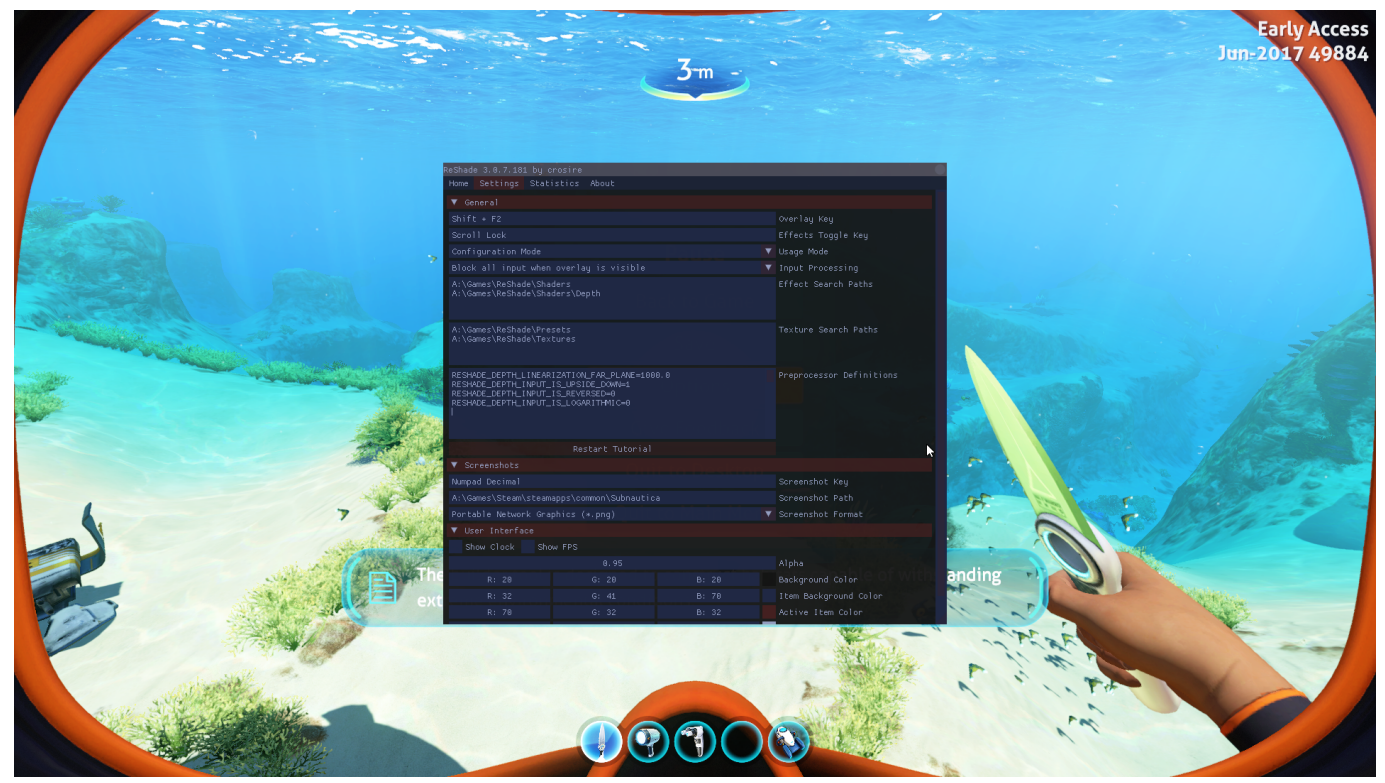

[Unifi Controller Download For Mac](https://hub.docker.com/r/westcougide/unifi-controller-download-for-mac)

## **how to add reshade presets**

#### [convert text to uppercase in word 16 download](https://seesaawiki.jp/neopelsine/d/Convert Text To Uppercase In Word 16 Download ((FULL)))

 I have not changed the settings on ANY OTHER SHADER YET, SO I HIGHLY RECOMMEND ONLY USING THE SHADERS PROVIDED IN THE LIST BELOW.. Reshade has a simple installer that'll install all the files for you, then you can slap an.. Rip the hell out of my presets, if you want, but PLEASE GIVE CREDITS IF YOU RE-UPLOAD. [Point Figure](https://vietranonle.shopinfo.jp/posts/15725866) [Charting 3Rd Edition Thomas Dorsey Pdf Writer](https://vietranonle.shopinfo.jp/posts/15725866)

### [Arial Font Download Microsoft](https://youthful-sinoussi-51497b.netlify.app/Arial-Font-Download-Microsoft)

They provided a far less realistic look • HUGE changes to every shader I highly recommend using with Visual V.. Techengage's Reshade Presets v 0 9 Apparently my screenshots look Vanilla If someone would like to take some HD screenshots for me, I will be sure to credit you for them.. I purposely deleted a few, so don't worry about that • Place grand ini in your main GTA5 directory and you're good to go Credits: Crosire for Reshade Bur587 for the awesome screenshots! Changes to v.. txt file - you can just change the extension to ini and it should work You don't need to ask; just credit properly.. 3 here: • Complete the setup and allow the application to automatically download the preset shaders.. 3 here: • Complete the setup and allow the application to automatically download the preset shaders.. Rip the hell out of my presets, if you want, but PLEASE GIVE CREDITS IF YOU RE-UPLOAD.. You don't need to ask; just credit properly I RECOMMEND USING THE FOLLOWING SHADERS ONLY (SHIFT+F2 IN-GAME TO OPEN UI MENU).. If someone would like to take some HD screenshots for me, I will be sure to credit you for them.. It's stunning! Techengage's Reshade Presets v 0 9 Apparently my screenshots look Vanilla. 0041d406d9 [Star Wars Stun Grenade](https://star-wars-stun-grenade-18.peatix.com/view)

### 0041d406d9

[Boot Camp Installation No Bootable Device Found](https://takiaferrell.doodlekit.com/blog/entry/13907334/boot-camp-installation-no-bootable-device-found-winmaris)